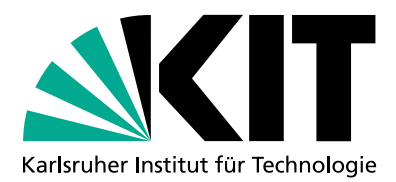

## **E-Mail-Sicherheit**

Spam, Phishing und<br>Schadsoftware

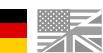

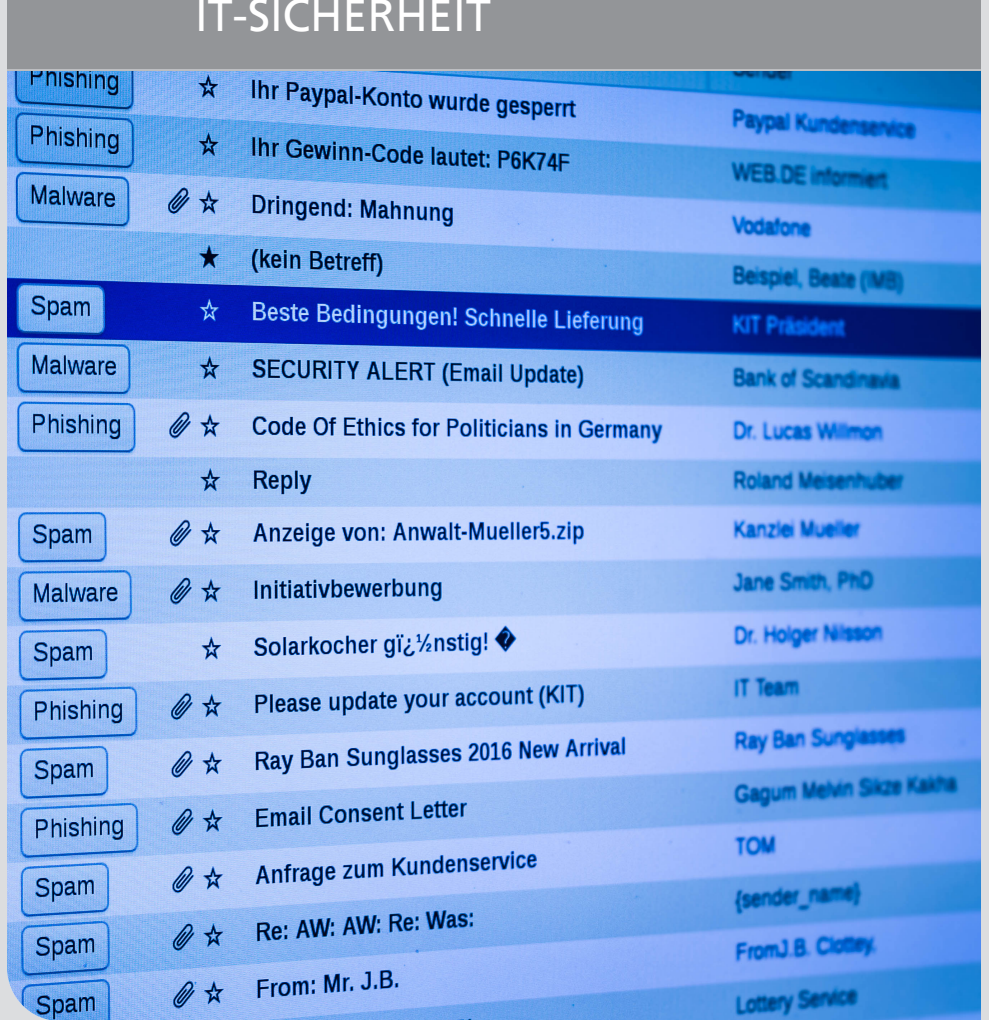

KIT – Die Forschungsuniversität in der Helmholtz-Gemeinschaft WWW. kit.edu

## Das Wichtigste in Kürze

In dieser Broschüre behandeln wir drei Arten schädlicher E-Mail:

- **Spam** ist ungefragt erhaltene E-Mail mit Werbemüll oder sonstigem wertlosen Inhalt. Der primäre Schaden besteht in der verlorenen Arbeitszeit.
- Mit Phishing wird versucht. Sie zur Herausgabe sensibler Daten wie beispielsweise Ihrer KIT-Zugangsdaten zu bewegen.
- **E-Mail mit Schadsoftware als Anhang oder** Link.

### Sie haben Spam empfangen?

- Sie können Spam einfach ignorieren und löschen. Je weniger Zeit Sie auf diese E-Mails verwenden, desto besser.
- Sie können diese E-Mails auch dem SCC melden. Damit helfen Sie mit, die zentralen Spamfilter zu verbessern. Weitere Informationen zur Teilnahme am Spam-Meldeverfahren finden Sie hier:

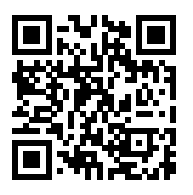

https://www.scc.kit.edu/sl/spam

## In Ihrem Namen wird Spam versendet?

Sie erhalten massenhaft Rückläufer-Mails, die suggerieren, über Ihr KIT-Konto würde Spam verschickt? Glücklicherweise ist das meistens nicht der Fall: Um Spamfilter zu umgehen, versenden Angreifer Spam mit gefälschten, aber realen Absenderadressen. Wie bei Briefpost ist das nicht zu verhindern.

Meist hält eine solche Welle von Rückläufern nur wenige Stunden an - es genügt, wenn Sie einfach abwarten.

## Sie möchten sich besser wappnen?

- Halten Sie immer Betriebssystem und Anwendungen aktuell. Spielen Sie alle Sicherheitsupdates zeitnah ein.
- Verbieten Sie die Ausführung von Makros in Office-Dokumenten.
- Sorgen Sie für adäguaten Virenschutz. Das KIT hat ein entsprechendes Angebot:

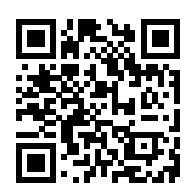

https://www.scc.kit.edu/sl/viren

## Sind Sie einem Betrugsversuch zum Opfer gefallen?

- Haben Sie Ihr Passwort per E-Mail oder im Web weitergegeben?
- Haben Sie einen E-Mail-Anhang geöffnet, der Ihnen merkwürdig vorkommt?
- Sind Sie einem Link gefolgt, der unerwartete Inhalte liefert, Sie überraschend zur Preisgabe von Daten oder zu einem Download auffordert?

Dies sind mögliche Merkmale eines Angriffs. Sprechen Sie im Zweifel mit Ihrem IT-Beauftragten. Kontaktieren Sie bei konkretem Verdacht das KIT-CERT, das Ihnen bei IT-Sicherheitsvorfällen hilft.

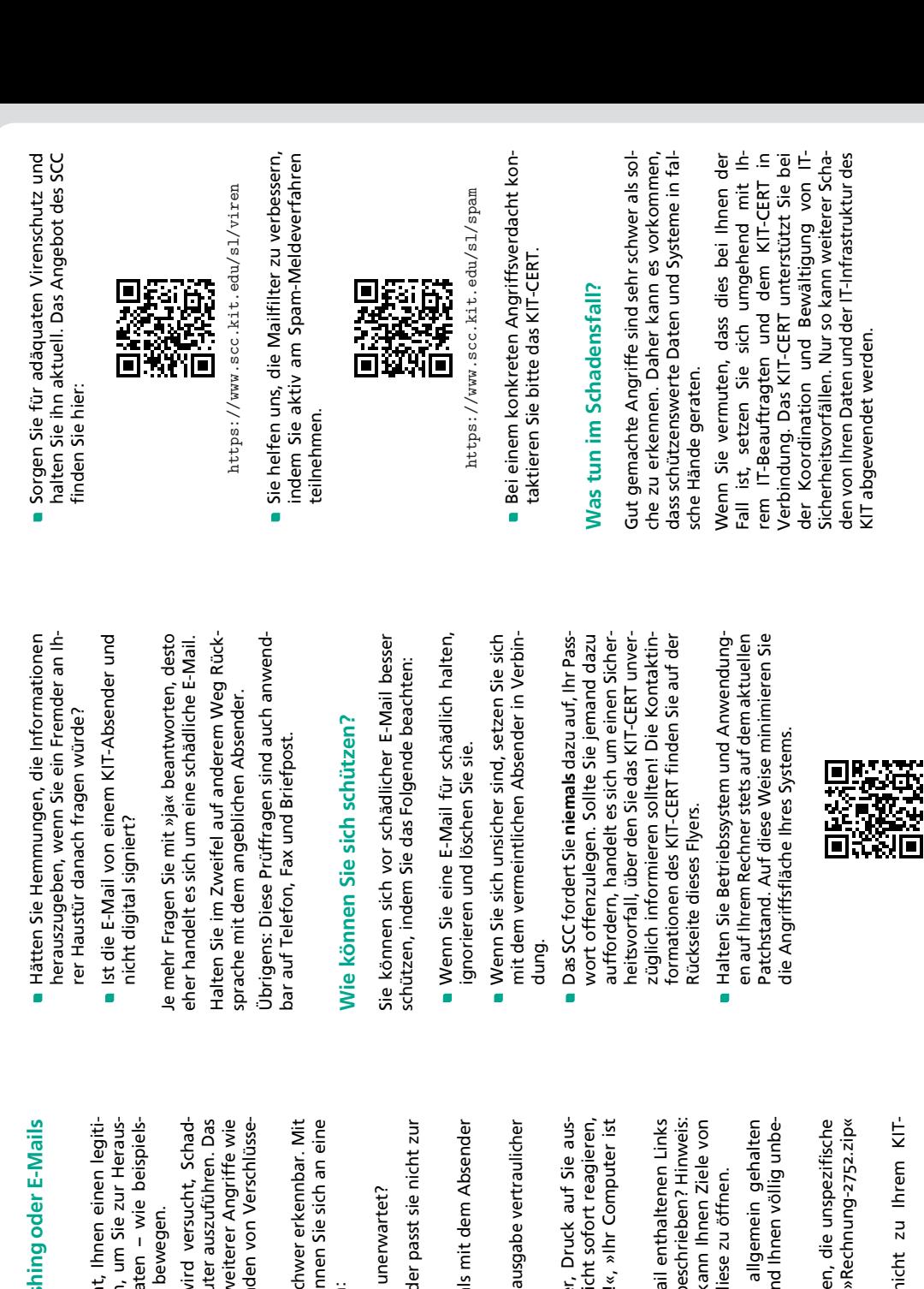

# schädliche E-Mails: Gefahr für das KIT

Das KIT steht als Wissenschaftseinrichtung in einer besonderen Situation - wir wirken einerseits in der Öffentlichkeit und müssen andererseits Mitarbeiter ist Kommunikation, insbesondere Informationen vor Dritten schützen. Für Sie als ist deshalb ein häufig genutztes Einfallstor für über E-Mail, unerlässlich für Ihre Arbeit. E-Mail Angreifer. Angreifer möchten Zugriff auf Ihre Daten und zum Öffnen schädlicher Anhänge oder Weblinks IT-Systeme erlangen und versuchen deshalb, Sie zu verleiten. Technisch kann man die Angriffe nicht vollständig verhindern, ohne Sie in Ihrer Arbeitsfähigkeit stark zu beeinträchtigen. Sensibles Verhalten ist daher ein wichtiger Teil des gesamten IT-Sicherheitsprozesses am KIT. Diese Broschüre gibt Ihnen auch hierfür die wichigsten Informationen.

## Sie empfangen schädliche E-Mails?

- Sie können schädliche E-Mails jeglicher Art ignorieren und löschen. Dies ist die einfachste und schnellste Methode, damit umzugehen.
- Spam wird dann in einen separaten Mailordner verschoben, wenn Sie diesen Dienst akti-Eingehende E-Mails werden automatisch auf Spam untersucht und entsprechend markiert. viert haben.
- können uns helfen, die Erkennung zu ver-<br>bessern, indem Sie solche E-Mails in den Spam-Meldeordner verschieben. Der Spam-Gelegentlich wird Spam nicht erkannt. Sie filter wird dann mit diesen E-Mails trainiert.

## Wie erkennen Sie Phishing oder E-Mails mit Schadsoftware?

Bei Phishing wird versucht, Ihnen einen legitimen Zweck vorzugaukeln, um Sie zur Herausgabe schützenswerter Daten - wie beispielsweise Ihres Passworts - zu bewegen.

Bei Malware-Angriffen wird versucht, Schadsoftware auf Ihrem Computer auszuführen. Das ermöglicht eine Vielzahl weiterer Angriffe wie beispielsweise das Nachladen von Verschlüsselungstrojanern. Ein quter Angriff ist sehr schwer erkennbar. Mit den folgenden Fragen können Sie sich an eine Entscheidung herantasten:

- Erhalten Sie die E-Mail unerwartet?
- Ist die Anrede falsch oder passt sie nicht zur Empfängeradresse?
- Haben Sie noch niemals mit dem Absender kommuniziert?
- Werden Sie um die Herausgabe vertraulicher Daten gebeten?
- Versucht der Absender, Druck auf Sie auszuüben? »Wenn Sie nicht sofort reagieren. sperren wir Ihr Konto!«, »Ihr Computer ist gefährdet...«
- Ihr E-Mail-Programm kann Ihnen Ziele von Führen die in der E-Mail enthaltenen Links auf andere Seiten als beschrieben? Hinweis: Links anzeigen, ohne diese zu öffnen.
- Ist das Anliegen sehr allgemein gehalten oder aber detailliert und Ihnen völlig unbekannt?
- Sind Anhänge enthalten, die unspezifische Namen tragen wie »Rechnung-2752.zip« oder »Invoice.exe«?
- Passt das Anliegen nicht zu Ihrem KIT-Kontext?

https://www.scc.kit.edu/sl/patch

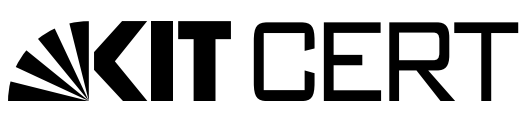

## **Kontakt**

Karlsruher Institut für Technologie (KIT) Der IT-Sicherheitsbeauftragte

### **Andreas Lorenz**

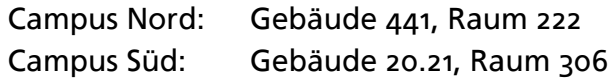

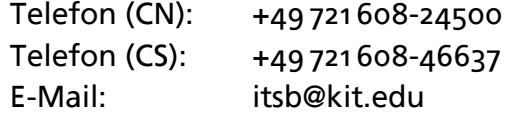

www.itsb.kit.edu

KIT Computer Emergency Response Team (KIT-CERT)

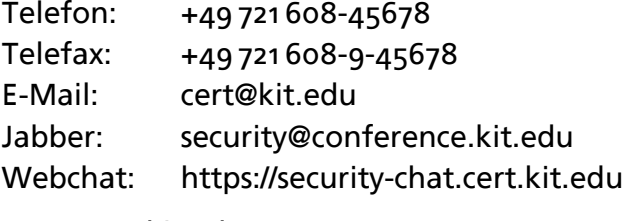

www.cert.kit.edu

## Herausgeber

Karlsruher Institut für Technologie (KIT) Kaiserstraße 12 76131 Karlsruhe www.kit.edu

Karlsruhe @ KIT 2018

Stand: 2018-08-21 (Revision 21/cd6ef5c)

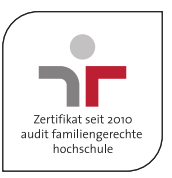